# **Performance Comparison of 32-bit and 64-bit Programs on the AMD64 Architecture**

by Wade Spires

December 1, 2004

# **Table of Contents**

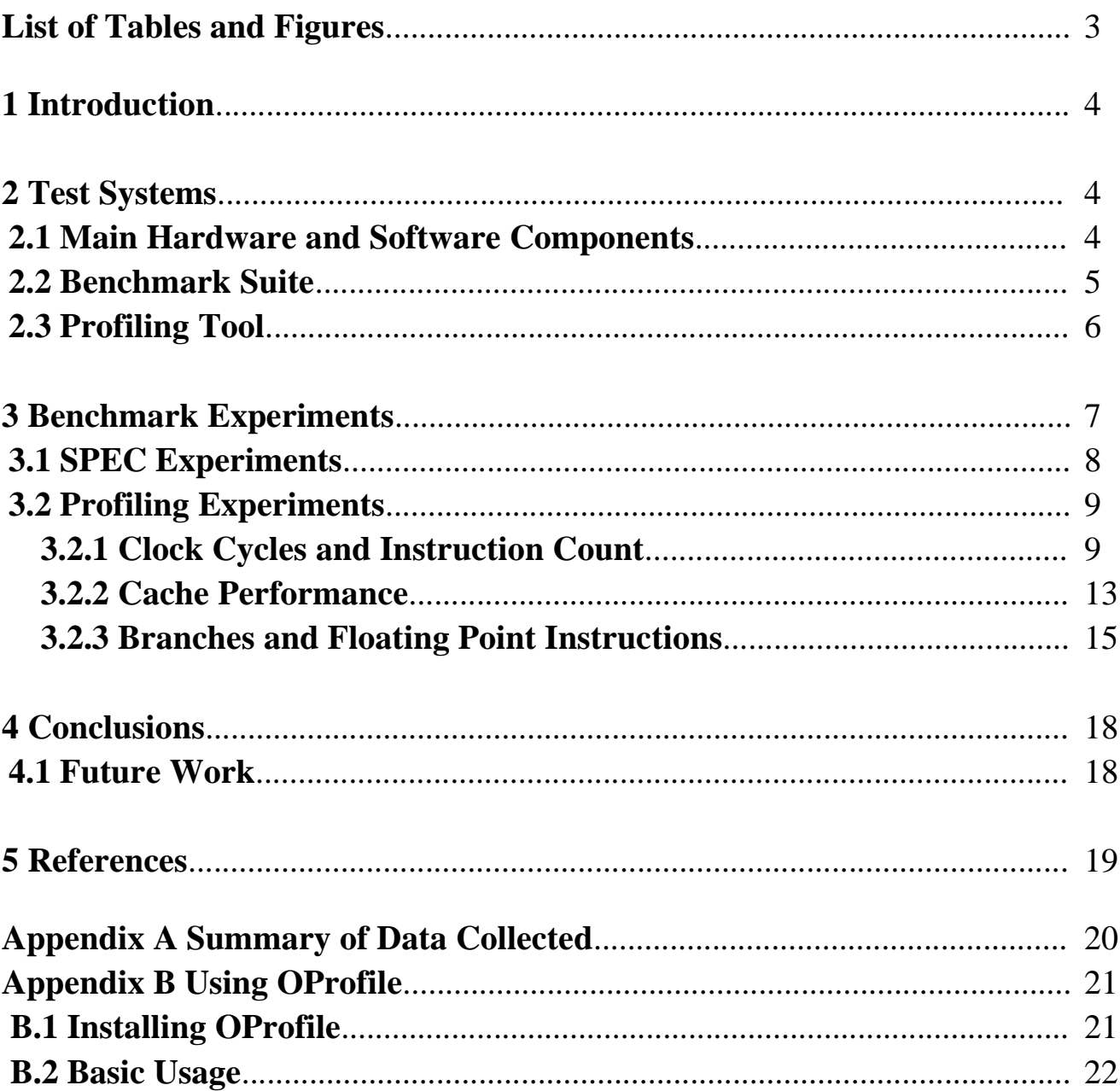

# **List of Tables and Figures**

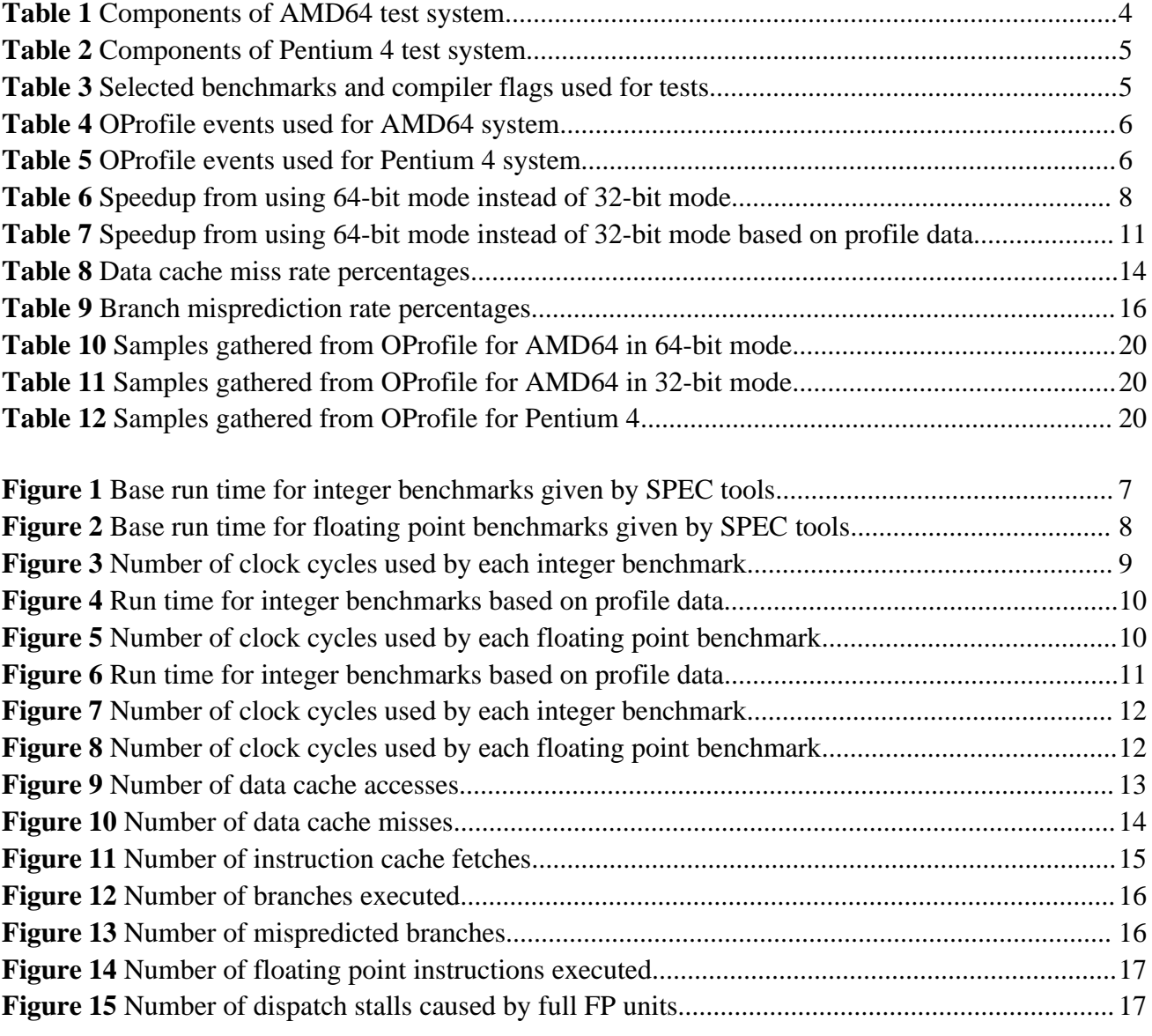

# **1 Introduction**

In recent years, 64-bit architectures have emerged from IBM, Intel, and AMD. The most obvious gain from 64-bit systems over 32-bit systems is the ability to address memory passed the 4 GB limit. This is an important feature for scientific computing, which deals with large data sets, but has become more important to the average user as memory prices fall, larger memory sizes become available, and programs expect more memory. However, this extension is not the only adjustment made from moving to a 64-bit system. In this report, we attempt to determine how performance is affected by moving forward to 64-bit architectures.

# **2 Test Systems**

In the following sections, we provide a summary of the hardware and software used for the experiments. We first list the main hardware and software components. This is followed by the particular benchmark suite used. Finally, the profiling tool employed is described.

# 2.1 Main Hardware and Software Components

The hardware and software components used are summarized in Tables 1 and 2. Table 1 shows us using the AMD64 architecture for our experiments. AMD64 supports two modes of primary interest— 64-bit mode and compatibility mode. With 64-bit mode, AMD64 extends the x86 architecture by adding several improvements:

- 64-bit virtual addresses
- Register extensions:
	- 8 GPRs added (16 total)
	- GPRs widened to 64 bits
	- 128-bit streaming SIMD extensions (SSE) registers added
- 64-bit instruction pointer
- Instruction-relative data-addressing mode

The other notable mode, compatibility mode, provides binary compatibility with existing 32-bit x86 applications. This allows programs to run under 64-bit system software without recompilation. Using both these modes, we can more accurately measure the performance difference between 32-bit and 64-bit versions of the same program by running each version on the same machine.

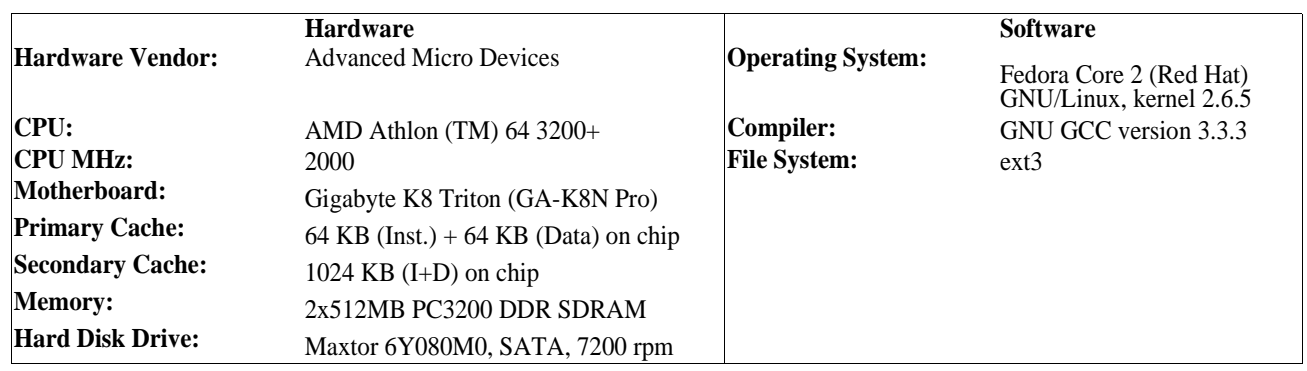

Table 1 – Components of AMD64 test system

Table 2 shows the other test system we will be using. This system, comprised of a Pentium 4 without Hyper-Threading, is strictly a 32-bit system. Although we would have preferred to use another AMD Athlon processor, one was not available at the time of these tests. Noting that the raw clock speed of the Intel processor (2.4 GHz) is 20% faster than that of the AMD (2.0 GHz), we will be curious to see if AMD's alternate processor labeling (3200+) indeed holds true or if Intel's reliance on clock speed is the more accurate metric.

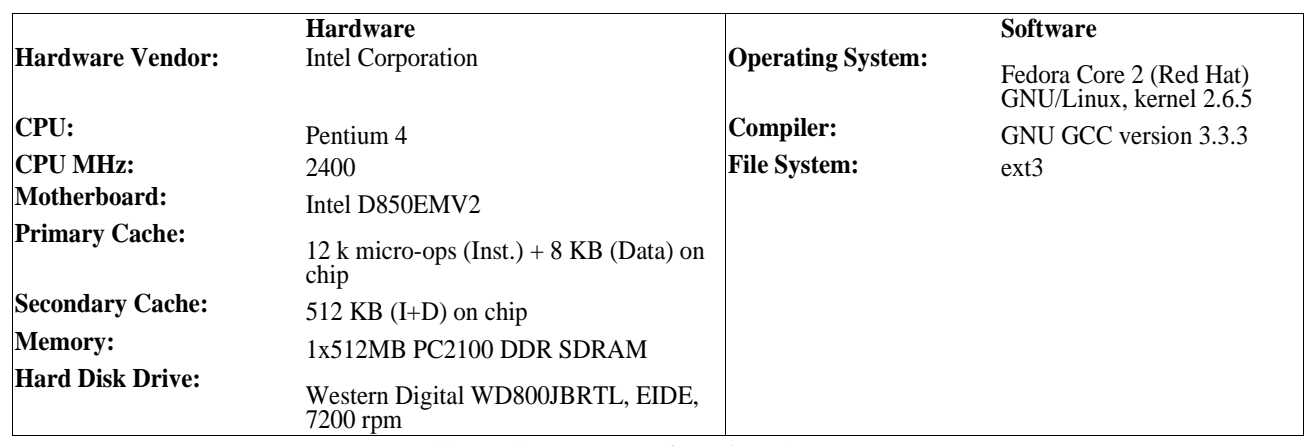

Table 2 – Components of Pentium 4 test system

#### 2.2 Benchmark Suite

We use the CPU2000 benchmark developed by the Standard Performance Evaluation Corporation **(**SPEC). We used only a subset of the full suite for our tests—gzip, mcf, vpr, crafty, bzip2, parser, and twolf for the integer benchmarks and ammp, art, equake, and mesa for the floating point benchmarks. We used GCC version 3.3.3 to compile the benchmark programs for both systems. We used the -O3 and -fomit-frame-pointer optimization flags when compiling the programs. The flag -m32 was used to compile programs into 32-bit compatibility mode on the AMD64. This flag was omitted on the natively 32-bit Pentium 4 machine. Table 3 summarizes the benchmarks used and compiler flags used.

| <b>Benchmarks (SPEC CPU2000)</b> |                               |     |            |       |        |       |  |  |  |
|----------------------------------|-------------------------------|-----|------------|-------|--------|-------|--|--|--|
| <b>CINT:</b>                     | gzip                          | mcf | <b>vpr</b> | bzip2 | parser | twolf |  |  |  |
| <b>CFPU:</b>                     | ammp                          | art | equake     | mesa  |        |       |  |  |  |
|                                  |                               |     |            |       |        |       |  |  |  |
| Compiler Flags (GCC 3.3.3)       |                               |     |            |       |        |       |  |  |  |
| <b>64-bit:</b>                   | -O3 -fomit-frame-pointer      |     |            |       |        |       |  |  |  |
| $32$ -bit:                       | -O3 -fomit-frame-pointer -m32 |     |            |       |        |       |  |  |  |

Table 3 – Selected benchmarks and compiler flags used for tests

## 2.3 Profiling Tool

We use the publicly available OProfile utility to generate profile data for the benchmarks. It consists of a kernel driver, a daemon for collecting sample data, and several post-profiling tools for interpreting data. OProfile is a statistical continuous profiler. Profiles are generated by regularly sampling the performance counter registers on a CPU and recording the current program counter after a certain number of events have occurred. When running the profiler, two main parameters are specified—an event to monitor and a threshold count. Every time the number of occurrences of an event exceeds the given threshold, an interrupt to software is generated, which can be sampled by OProfile and matched to the corresponding binary image of a process. The events that can be monitored, such as cache accesses and branch mispredictions, are architecture specific as not all systems provide the same hardware performance counter registers. Refer to Appendix B for information on using OPorfile.

Table 1 shows the events we measure for the AMD64 machine. For all the benchmark programs, we are interested in the number of clock cycles, number of instructions, and cache information. For the integer benchmarks, we view the branch information as the next most important data to track. However, for the floating point programs, we measure the number of floating point instructions and dispatch stalls caused by a full floating point unit as we feel this has a strong impact on performance. The counts were selected to be rather high in attempt to reduce the overhead associated with running the profiler. Using higher values sacrifices some accuracy, but too low a value will actually freeze a system due to the large number of interrupts generated.

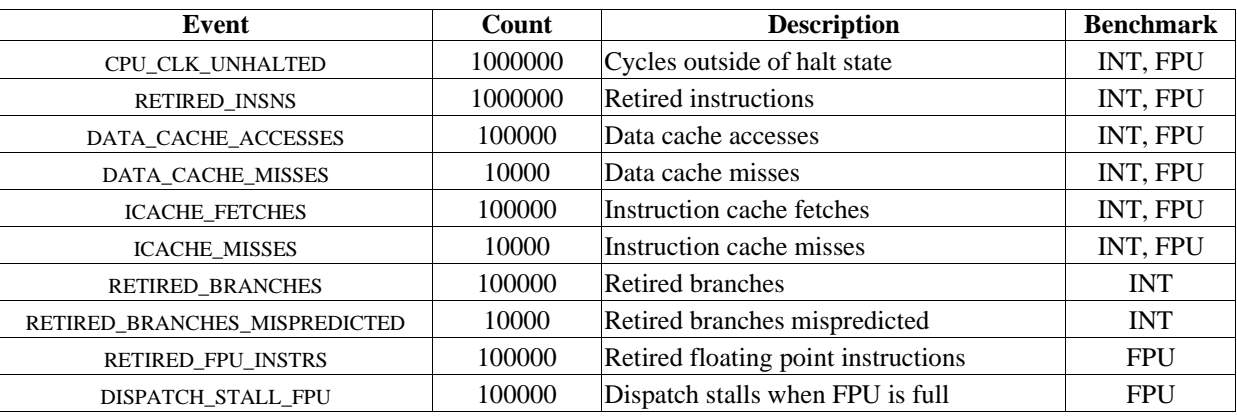

Table 4 – OProfile events used for AMD64 system

For the Pentium 4, we only measure two events—clock cycles and instructions—as shown in Table 2. One reason is that, unlike with the AMD processor, OProfile uses synthesised events and doesn't provide low-level access to P4 hardware. Also, we feel that the primary events of interest are the number of clock cycles and instruction count.

| Event                      | Count  | <b>Description</b>           | <b>Benchmark</b> |
|----------------------------|--------|------------------------------|------------------|
| <b>GLOBAL POWER EVENTS</b> | 000000 | Cycles outside of halt state | <b>INT. FPU</b>  |
| <b>INSTR RETIRED</b>       | 000000 | Retired instructions         | INT. FPU         |

Table 5 – OProfile events used for Pentium 4 system

## **3 Benchmark Experiments**

We provide several results from running the benchmarks. First, the SPEC base times are shown. Using these times as a base, further analysis is conducted using profiled data. Note that all results shown are the average of three runs.

## 3.1 SPEC Experiments

Figure 2 shows the SPEC base numbers we recorded from the integer benchmarks for each system. As shown, the results do not show a consistent performance increase from compiling in 64-bit mode as opposed to 32-bit mode. While the benchmarks gzip, vpr, crafty, and bzip2 yield improved performance in 64-bit mode, the other benchmarks—mcf, parser, and twolf—show degraded performance when run in 64-bit mode instead of 32-bit mode. We see that the benchmark crafty, which relies primarily on 64-bit integer operations, has the largest relative performance increase in 64-bit mode. This leads us to suspect that some programs might see a larger increase in speed if they were designed or programmed to take advantage of the new 64-bit features. Perhaps, then, the relatively poor performance for the mcf program in 64-bit mode could be improved somewhat. We also note that despite the higher clock rate, the 2.4 GHz Pentium 4 is in all cases significantly slower than the 2 GHz AMD processor. We guess that some other architectural features of the AMD64, such as the much larger cache or shorter pipeline, compensate for the lower clock rate.

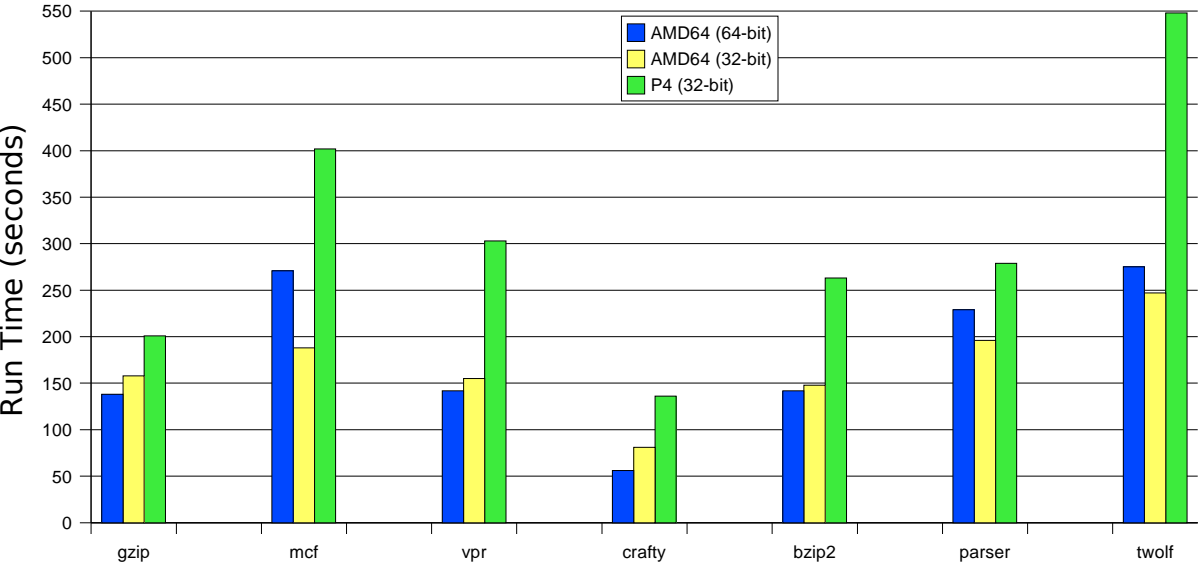

#### Base Run Time for Integer Benchmarks

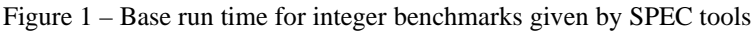

Figure 2 shows the base numbers for the floating point benchmarks. We see gains in performance for all the floating point benchmarks except for equake where the results are nearly equal. The art benchmark especially sees a very large performance boost with an 80% decrease in run time for the 64 bit version. We believe the 64-bit nature of most floating point data allowed for more efficient operation in 64-bit mode.

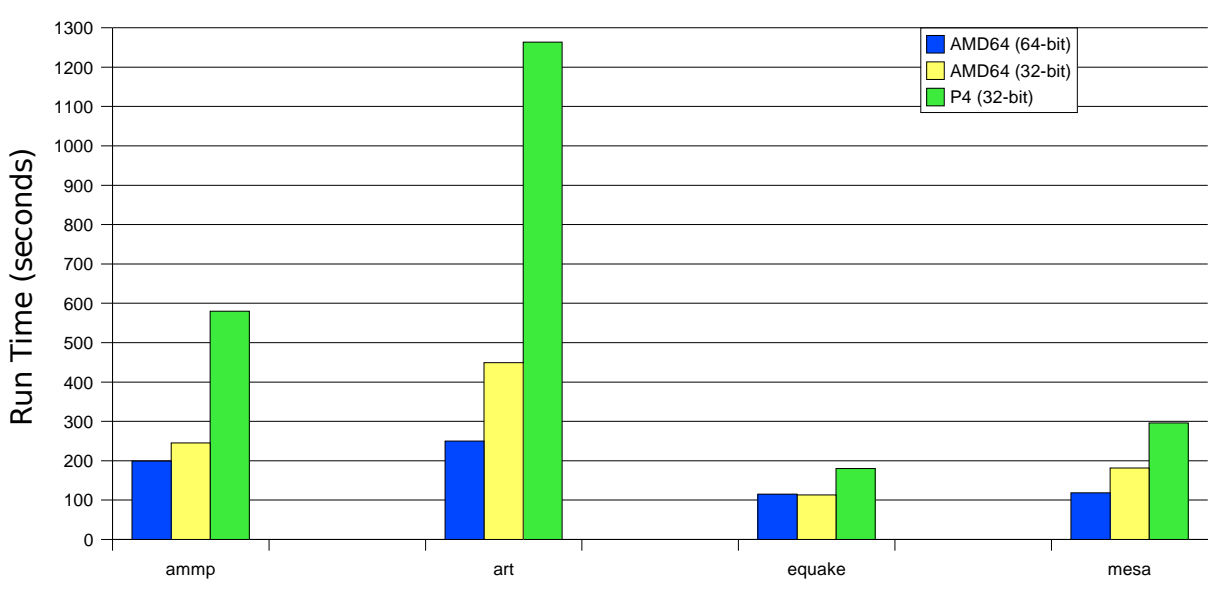

#### Base Run Time for Floating Point Benchmarks

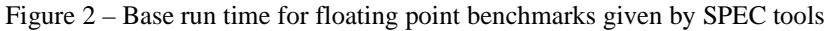

Table 6 shows the speedup gained from going from a 32-bit compiled application to a 64-bit compiled application on the AMD64 system using the SPEC base run times from Figures 1 and 2 where Speedup = 32-bit Execution Time / 64-bit Execution Time.

While the speedup for the integer benchmarks is negligible, the floating point gains are significant.

| <b>Speedup</b> | gzip<br>1.14 | mcf<br>0.69 | vpr<br>.09 | crafty<br>1.45 | bzip2<br>.04 | parser<br>0.86 | twolf<br>0.89 | Average<br>1.02 |
|----------------|--------------|-------------|------------|----------------|--------------|----------------|---------------|-----------------|
|                | ammp         | art         | equake     | mesa           |              |                |               | Average         |
| <b>Speedup</b> | 1.23         | 1.8         | 0.98       | 1.53           |              |                |               | 1.39            |

Table 6 – Speedup from using 64-bit mode instead of 32-bit mode

## 3.2 Profiling Experiments

Having performed some preliminary analysis of performance using the SPEC tools, we now use the profiler to gain deeper insight into performance issues. First, we look at the number of clock cycles and instructions used by each benchmark. Then we analyze the data and instruction cache performance. Finally, we assess the role of branches on performance for the integer benchmarks and dispatch stall cycles for the floating point benchmarks. Our data is also summarized in tabular form in Appendix A.

## 3.2.1 Clock Cycles and Instruction Count

The number of clock cycle samples is shown in Figure 3 for the integer benchmarks. Note that only the number of samples are given, so the actual number of clock cycles for gzip, for instance, is 263,136 \* 1,000,000, not just 263,136 in 64-bit mode. We see that the profiling results reflect the SPEC results in that gzip, vpr, crafty, and bzip2 show improved results in 64-bit mode, while mcf, parser, and twolf have worse results in 64-bit mode.

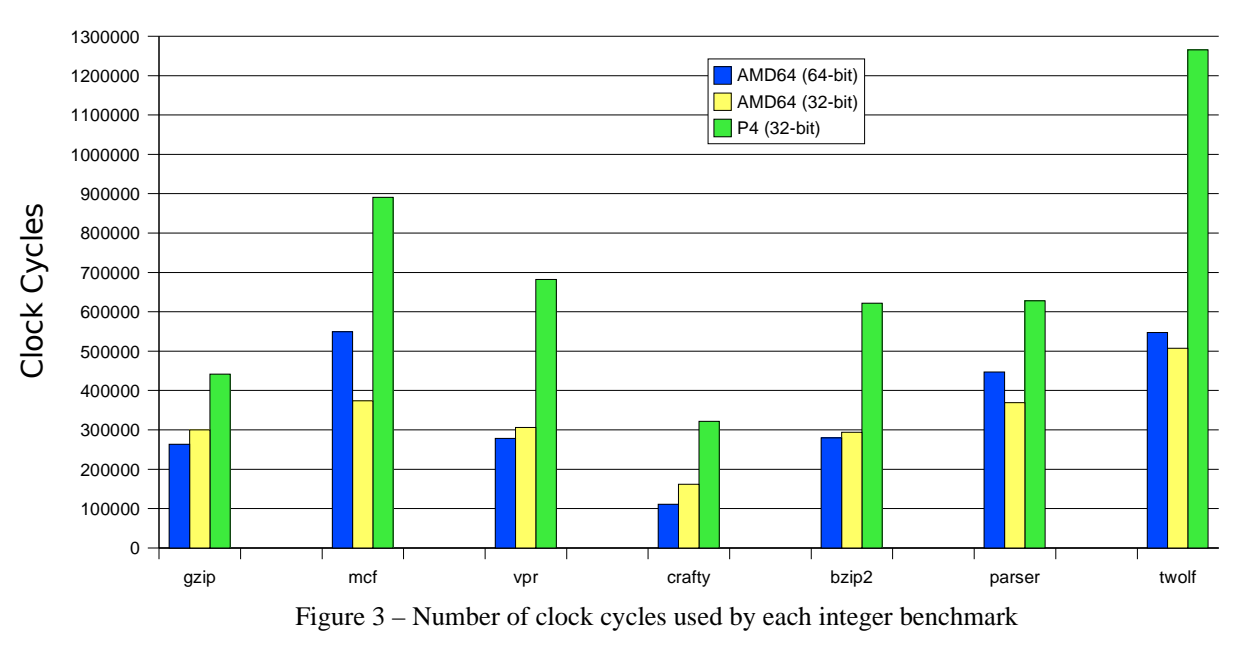

Clock Cycle Samples for Integer Benchmarks

Using these numbers, we can calculate the CPU time using the following formula: CPU Time = Number of Clock Cycles / Clock Rate.

For clock rate, we multiply the clock rate for each processor in MHz (2000 and 2400) by  $10^{\circ}$  to express CPU time in seconds. The number of clock cycles, obviously, comes from Figure 3, but we must multiply by 1,000,000 since that is our sampling count. As 1,000,000 equals  $10^6$ , we simply take our sample count and divide by the clock rate to obtain the CPU time in seconds. This gives us another showing of run time in Figure 4. We see that the numbers are very similar to the base run time generated by SPEC in Figure 1. The times here are possibly larger due to the overhead required by the profiler. We do, however, see the same trends holding for the benchmarks seen in Figure 1.

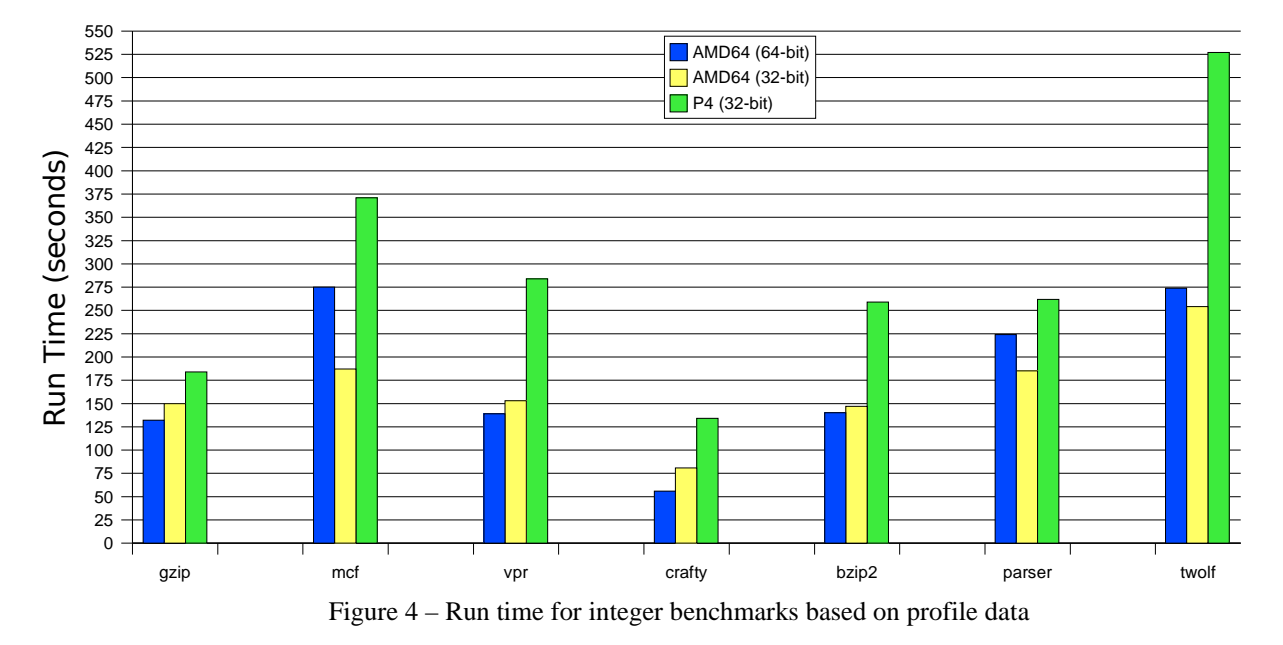

#### Run Time for Integer Benchmarks

Figure 5 shows the clock cycles for the floating point benchmarks, while Figure 6 shows the run time using this data. We compute CPU time for the floating point benchmarks in the same way as for the integer programs. Again, we note the similarity between these times and the ones produced by SPEC.

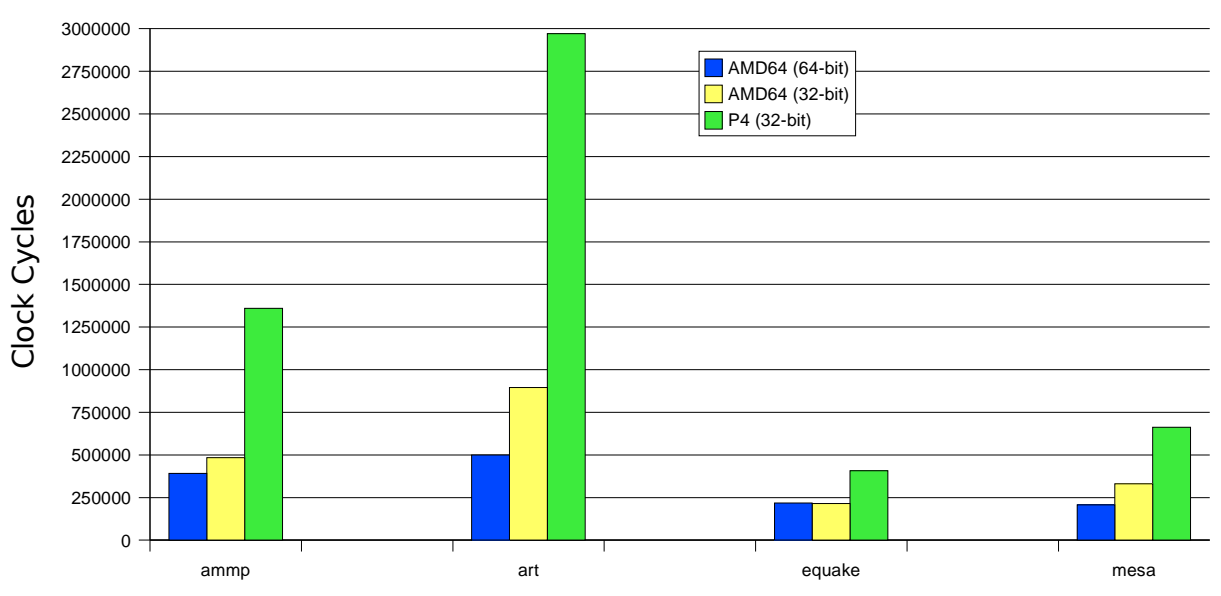

Clock Cycle Samples for Floating Point Benchmarks

Figure 5 – Number of clock cycles used by each floating point benchmark

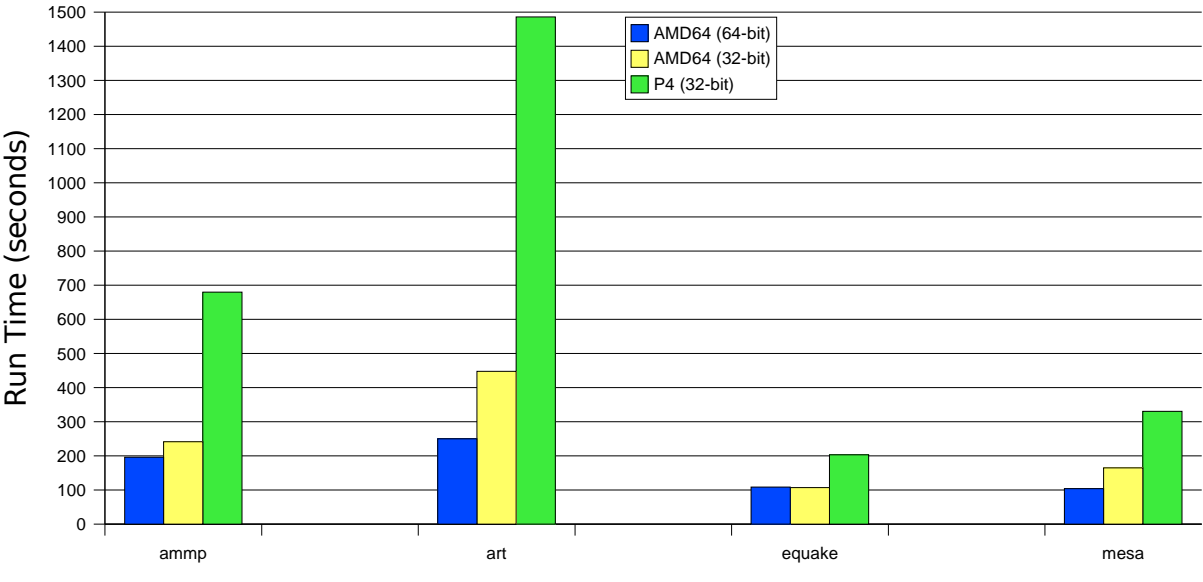

## Run Time for Floating Point Benchmarks

Figure 6 – Run time for floating point benchmarks based on profile data

Using the profile data, we summarize the speedup from using 64-bit mode instead of 32-bit mode for the programs in Table 7. The speedup seen here is only slightly higher than that seen in Table 6.

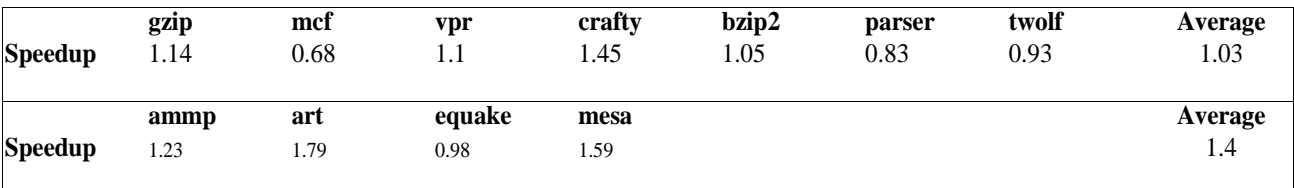

Table 7 – Speedup from using 64-bit mode instead of 32-bit mode based on profile data

Figures 7 and 8 show the dynamic instruction counts for the integer and floating point benchmarks, respectively. By retired instruction, we mean instructions that were both fetched and executed, e.g., instructions that were fetched but discarded due to a branch misprediction are not counted. Additionally, the number of instructions refers to actual x86 instructions, not the RISC-like microops that each instruction is translated to.

We see that for a given integer benchmark that the number of instructions are nearly the same across the different systems and modes. The integer benchmark crafty and all the floating point benchmarks show fewer instructions being executed in 64-bit mode. We theorize that, since these programs deal with 64-bit data types, in 32-bit mode additional data fetches must occur in order to retrieve one piece of data. This implies an additional reference to memory can be removed for 64-bit mode.

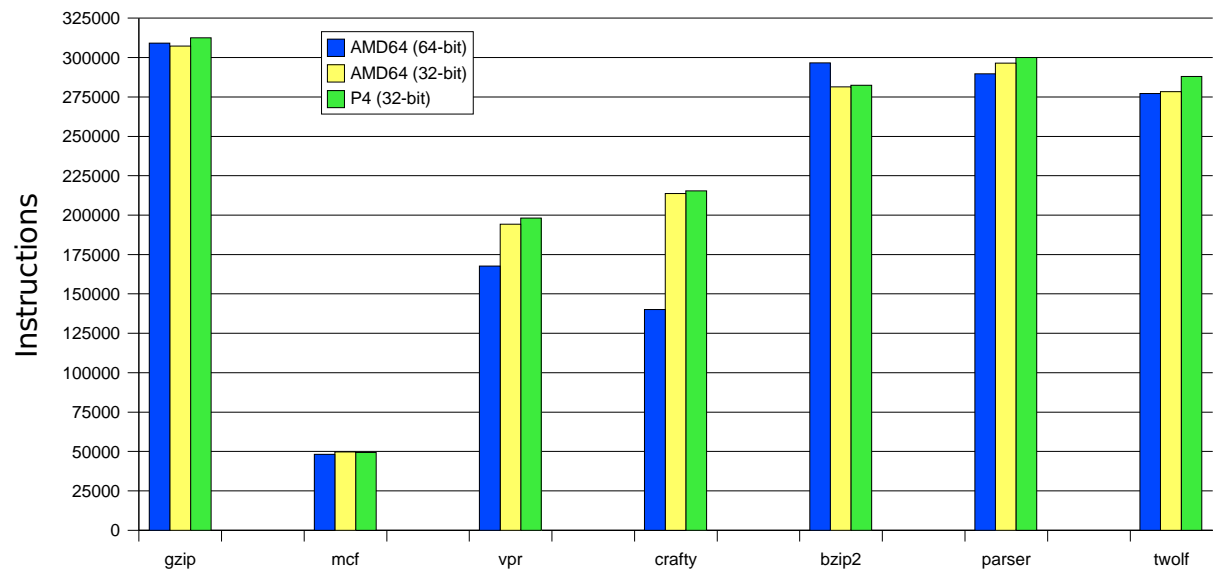

#### Retired Instruction Samples for Integer Benchmarks

Figure 7 – Number of instructions executed for integer benchmarks based on profile data

## Retired Instruction Samples for Floating Point Benchmarks

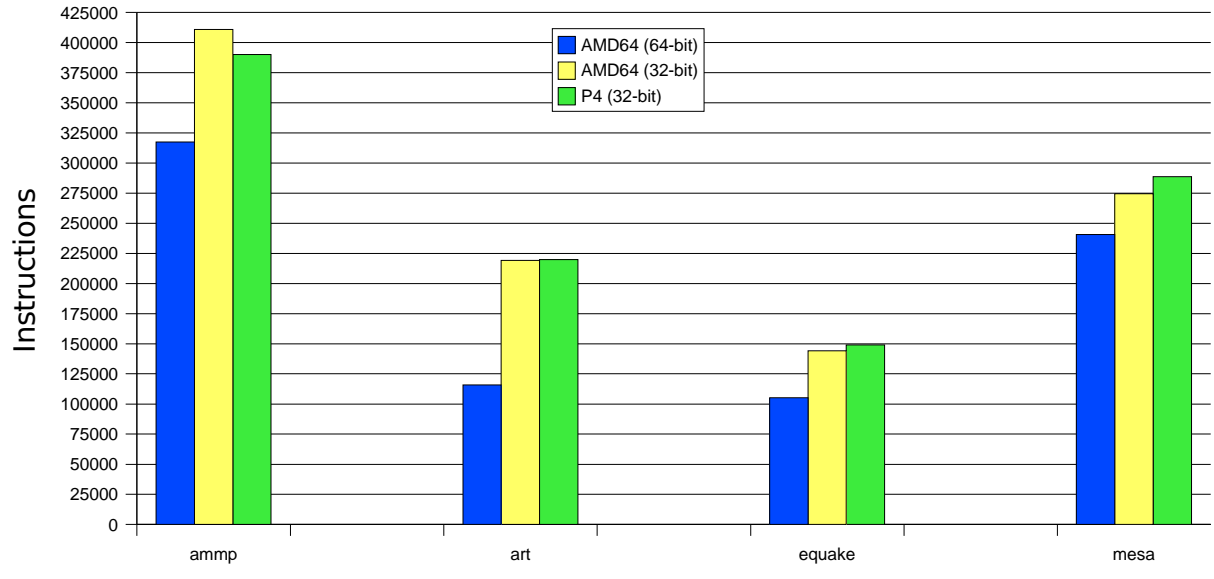

Figure 8 – Number of instructions executed for floating point benchmarks based on profile data

## 3.2.2 Cache Performance

Figure 9 shows the total number of data cache accesses. For nearly every benchmark, the number of accesses is reduced for the 64-bit programs. This is most pronounced in the crafty and floating point benchmarks, supporting our theory that the 64-bit hardware reduces the number of data fetches for those programs that deal primarily with 64-bit data. For the other benchmarks, we guess that the 8 additional GPRs allow for fewer data fetches also.

Table 8 shows the data cache miss rate for each benchmark. Although the results show the 64-bit compiled benchmarks having higher miss rates, this should only be considered in light of the total number of accesses. For instance, the art benchmark has nearly twice the miss rate in 64-bit mode, but the total number of misses by 32-bit art is about twice that of the 64-bit version since the 32-bit version performs so many more accesses. Another observation we make is that mcf has a significantly higher miss rate in 64-bit mode (32% versus 23%). Since the total number of data cache accesses are approximately the same, we see one cause of the reduced performance for this program in 64-bit mode. In fact, referring to Figure 10 listing total number of misses, we see more cache misses for those programs having longer execution times in 64-bit mode. As a benchmark such as mcf is dominated by loads, we again see this as a strong indicator to where the bottleneck lies. As for why 64-bit mode causes this problem, we guess that data for mcf has lower spatial locality and that 64-bit mode pulls larger sized blocks into the cache, which increases miss rate.

Another interesting case is equake, which had a larger number of misses in 64-bit mode but with only a marginal degrade in performance. Although equake has a high percentage of load instructions, we believe the cycles wasted resolving cache misses is balanced out by the longer latency floating point operations, such as multiplication.

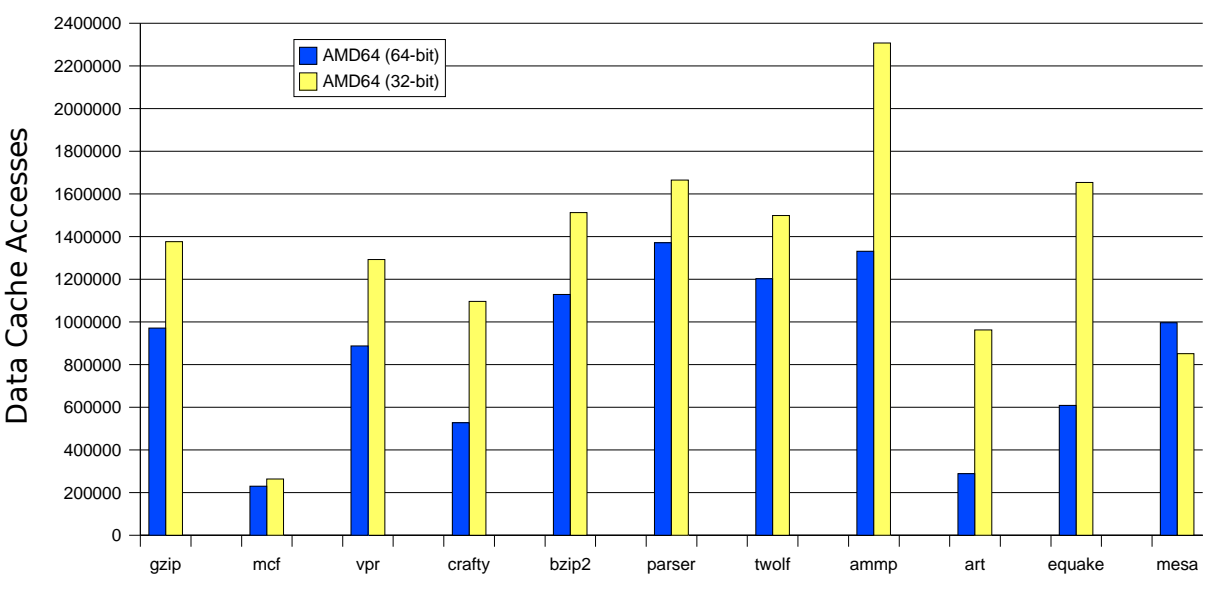

## Data Cache Access Samples for each Benchmark

Figure 9 – Number of data cache accesses

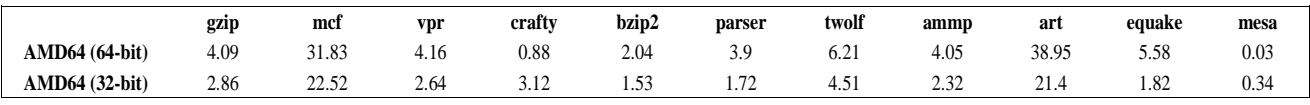

Table 8 – Data cache miss rate percentages

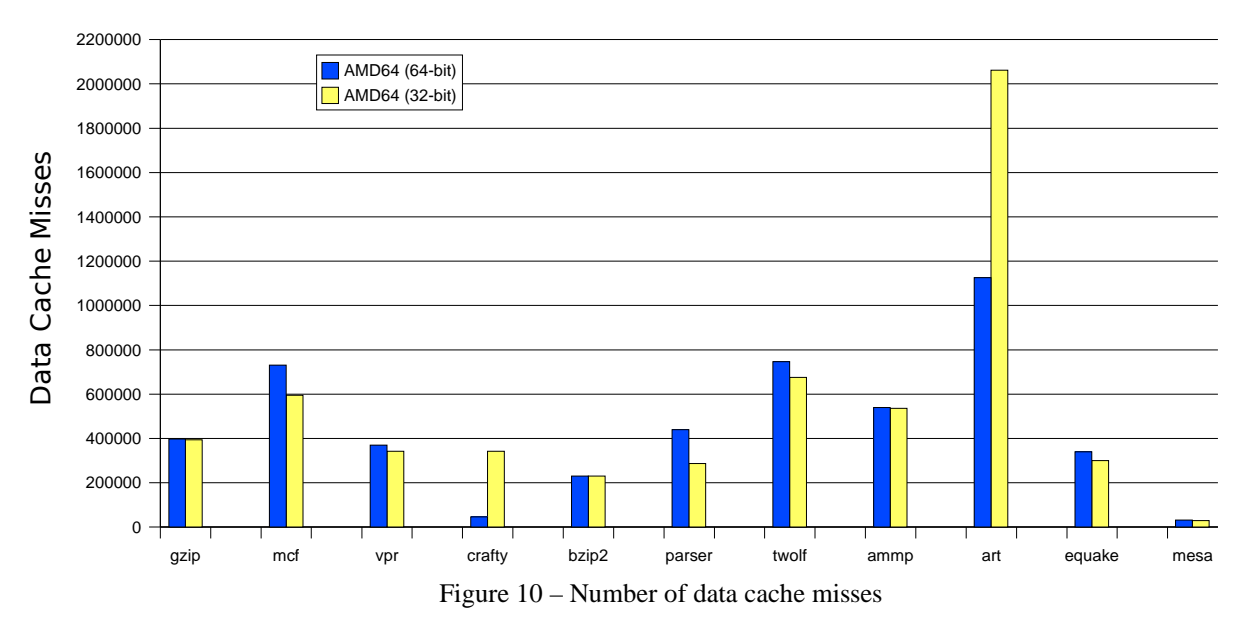

#### Data Cache Misses Samples for each Benchmark

We now take a look at the number of fetches from the instruction cache. Figure 10 shows that the number of fetches for both modes are rather similar. The largest difference is with the program art, which also had significantly fewer instructions executed as shown above in Figure 8.

We do not provide the number of instruction cache misses nor miss rates as all were insignificant compared to the number of fetches—almost 1% for one benchmark and usually much less. One observation, however, was that crafty has a large difference in the number of misses between modes with 32-bit mode having about 36 times the misses as 64-bit mode. Mesa, also, has a huge number of misses in 32-bit mode relative to 64-bit mode with over 260 times as many fetch misses. Despite these large differences in cache misses, we do not see as large a difference in execution time since these misses only account for less than 1% of all instruction cache fetches.

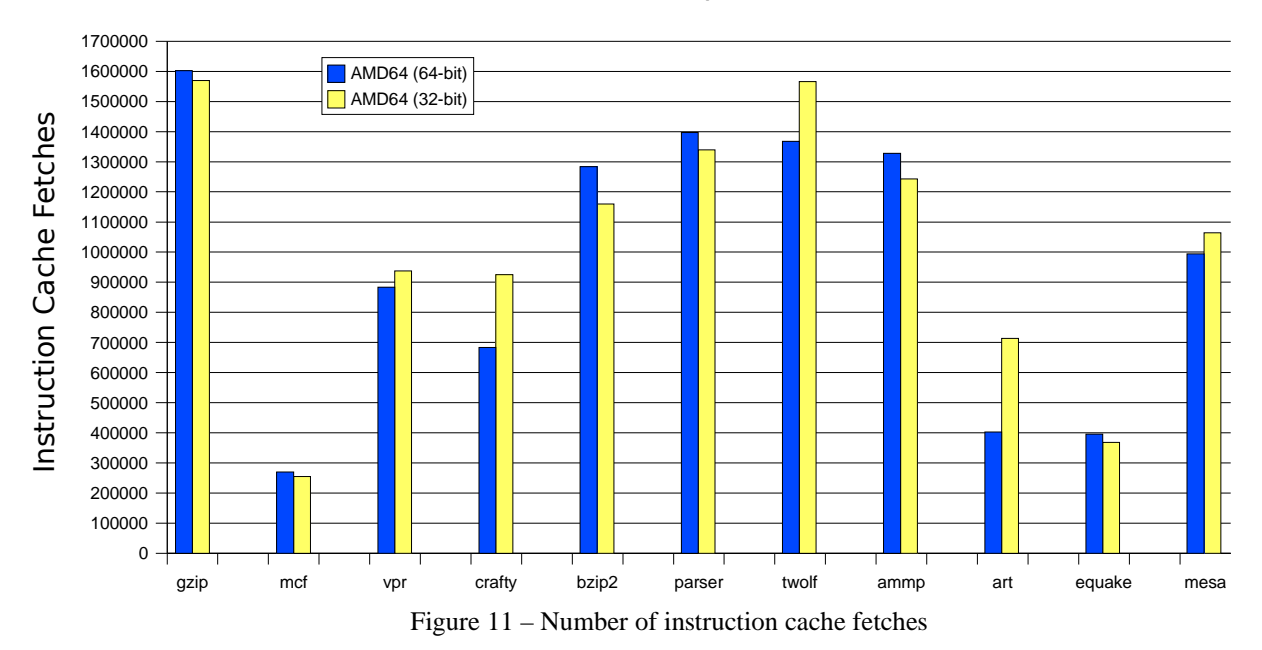

Instruction Cache Fetches Samples for each Benchmark

## 3.2.3 Branches and Floating Point Instructions

For the integer benchmarks, we look at branch prediction as that is a key component of efficient architectures. However, we do not expect branch performance to be much affected by the bit mode of the program. We observe in Figure 11 both the 32-bit and 64-bit versions of each program having a similar number of branches, which is unsurprising. We do unexpectedly observe somewhat fewer branch mispredictions for the 64-bit programs. Although this must help performance for the 64-bit applications, we cannot readily determine why this would occur. It is possible that 64-bit mode looks at more bits in the instruction pointer so that a branch counter corresponds to only one branch instruction, giving greater accuracy. This is just speculation, however. We provide misprediction rates in Table 9.

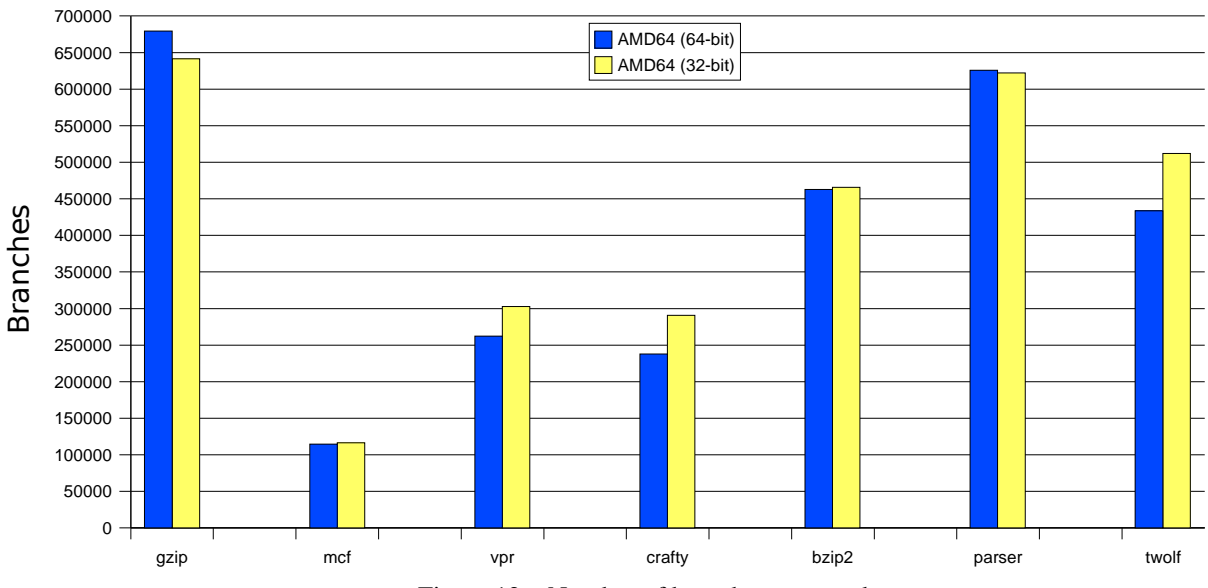

#### Branch Samples for Integer Benchmarks

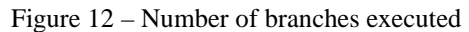

|                       | gzip        | $\sim$ $\sim$<br>mcf | vpr  | crafty            | bzip2 | parser                   | twolf       |
|-----------------------|-------------|----------------------|------|-------------------|-------|--------------------------|-------------|
| <b>AMD64</b> (64-bit) | 271<br>J.II | 4.86                 | 8.64 | $\sim$ 00<br>0.22 | 5.45  | $\overline{ }$<br>T. / J | 10.06       |
| <b>AMD64 (32-bit)</b> | -∽-         | 5.07                 | 8.58 | 6.3               | 5.47  | 5.01                     | 52<br>11.JJ |

Table 9 – Branch misprediction rate percentages

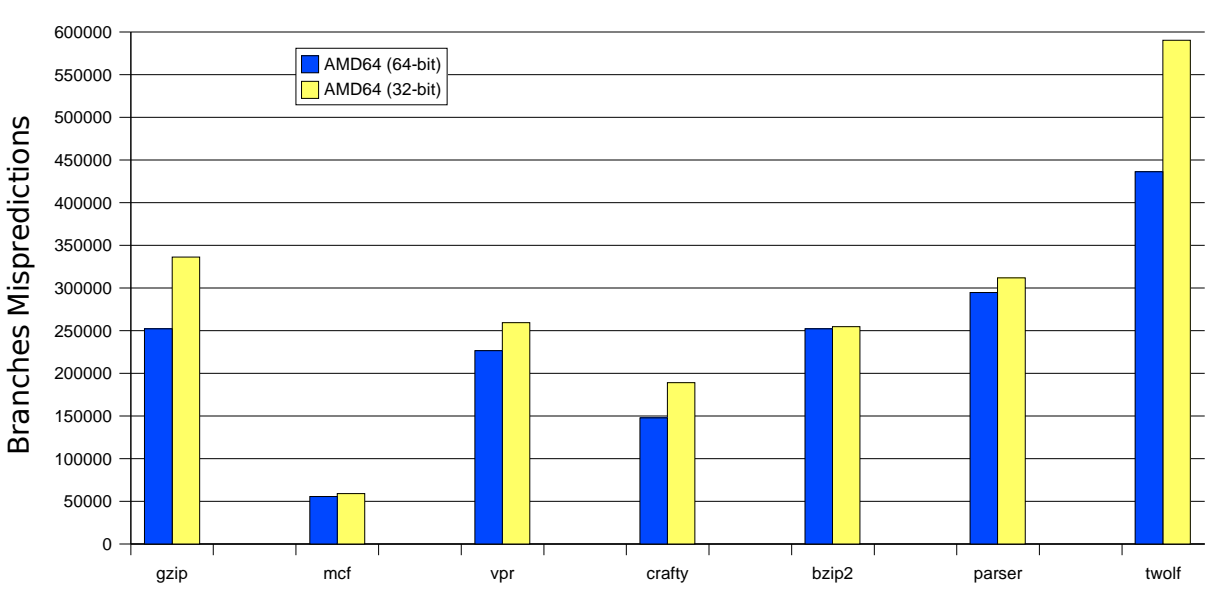

## Branch Misprediction Samples for Integer Benchmarks

Figure 13 – Number of mispredicted branches

For the floating point benchmarks, we see from Figure 12 that in all cases the number of floating point instructions executed is reduced in 64-bit mode. As with the reduction in total instructions seen in Figure 8, we believe this is due to fewer memory fetches required to retrieve a 64-bit wide operand. We also see an increase in the number of dispatch stalls due to a full floating point unit for the 32-bit programs. Possibly the dispatch unit stalls from data being by-passed to an execution unit waiting for its operands to be loaded from memory.

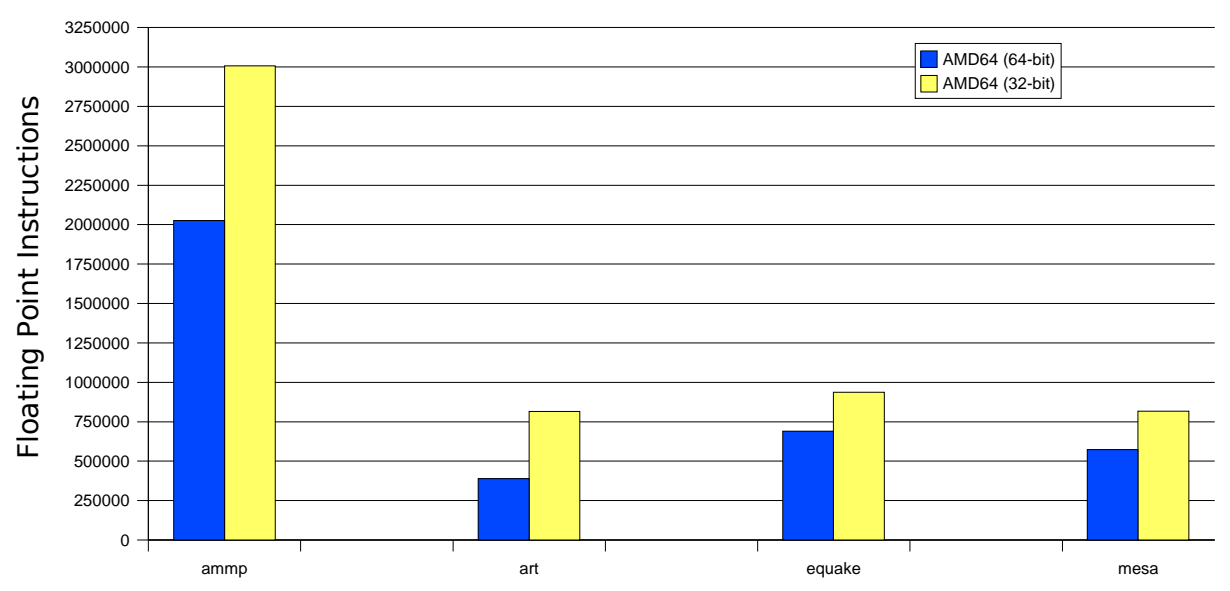

#### Floating Point Instruction Samples for FP Benchmarks

Figure 14 – Number of floating point instructions executed

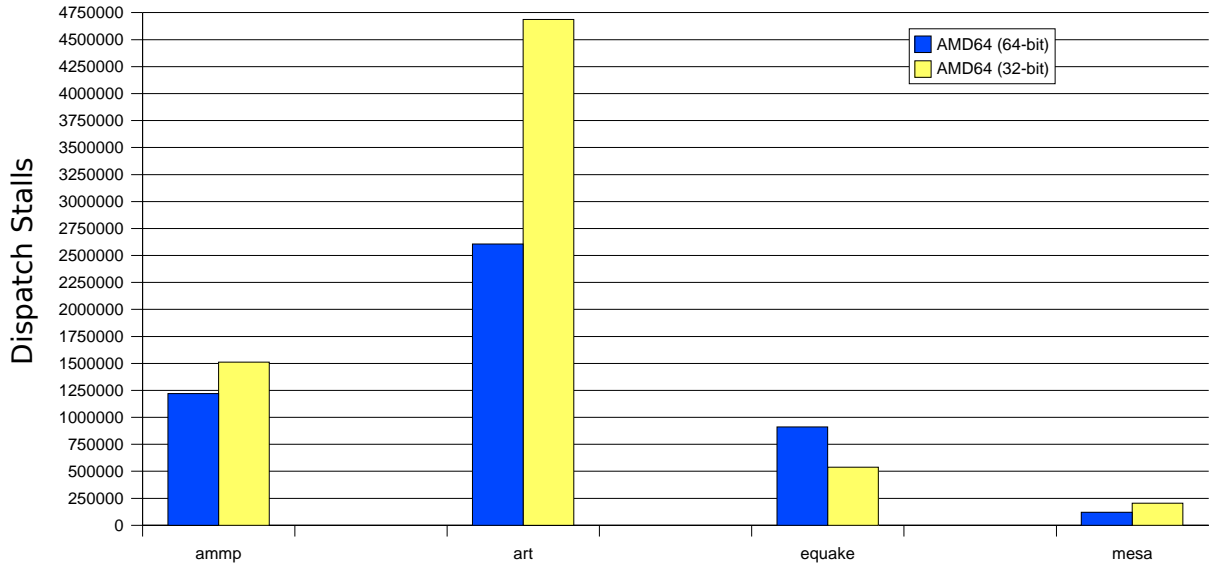

## Dispatch Stall Samples for FP Benchmarks

Figure 15 – Number of dispatch stalls caused by full FP units

## **4 Conclusions**

Having completed our experiments, several conclusions may be drawn. The main finding is that 64-bit computing does not automatically translate to a marked improvement in performance. If a program does not make use of 64-bit data types, then we will probably see little benefit in execution time. In fact, the execution speed may be worse, most likely due to issues with cache utilization. However, some programs that primarily operate on 32-bit data may still see a moderate speedup under the AMD64 architecture, most likely due to the additional GPRs added to the x86 instruction set. For programs utilizing 64-bit data types, such as many floating point heavy scientific applications, then an approximate 40% boost in performance can be expected, which provides a strong incentive to invest in a 64-bit system.

## 4.1 Future Work

Future experiments regarding 32-bit versus 64-bit might encompass a few improvements. First, while we were able to see noticeable patterns in the programs under study, we would like to utilize the full SPEC benchmark suite for our tests. Next, a larger selection of hardware would be useful. We would like to compare these results to the other main 64-bit architectures, such as IBM's PowerPC and Intel's Itanium processors. For comparison against strictly 32-bit machines, we would rather use another AMD processor, such as the Athlon 3000+, as the cache design, branch prediction, and performance counters would be more similar to the 3200+ we tested here. Finally, we would like to see the compiler's role in this issue by testing several different compilers, such as Microsoft Visual Studio or Intel's compiler.

## **5 References**

- [1] "64-bit." Internet: http://en.wikipedia.org/wiki/64-bit, Nov. 27, 2004 [Nov. 13, 2004].
- [2] Advanced Micro Devices, Inc. "AMD64 Architecture Programmer's Manual Volume 2: System Programming." Sept. 2003.
- [3] Andrew Josey. "Data Size Neutrality and 64-bit Support." Internet: http://www.usenix.org/publications/login/standards/10.data.html, Dec. 4, 1997 [Nov. 25, 2004].
- [4] Dileep Bhandarkar and Douglas W. Clark. "Performance from Architecture: Comparing a RISC and a CISC with Similar Hardware Organization." *ACM SIGARCH Computer Architecture News.* [Online] 19(2). Available: http://portal.acm.org/citation.cfm?id=106975.107003 [Oct. 15, 2004].
- [5] John Hennessy and David Patterson. *Computer Architecture: A Quantative Approach.* Palo Alto: Morgan Kaufmann, 2002.
- [6] "OProfile A System Profiler for Linux (News)." Internet: http://oprofile.sourceforge.net/news, Sep. 13, 2004 [Oct. 25, 2004].
- [7] "SPEC Standard Performance Evaluation Corporation." Internet: http://www.spec.org, Nov. 23, 2004 [Nov. 1, 2004].

# **Appendix A – Summary of Data Collected**

We present a summary of the numerical data collected from OProfile in this section.

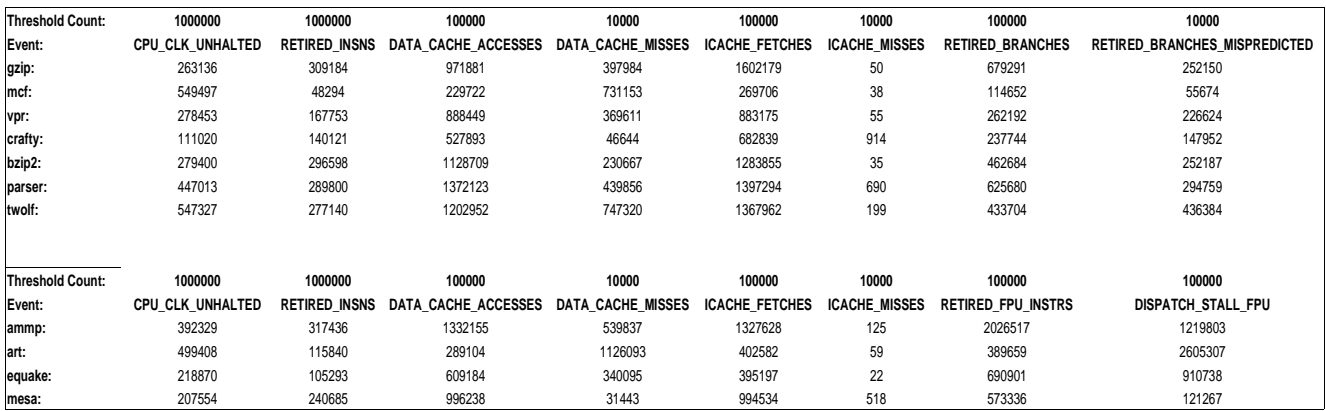

Table 10 – Samples gathered from OProfile for AMD64 in 64-bit mode

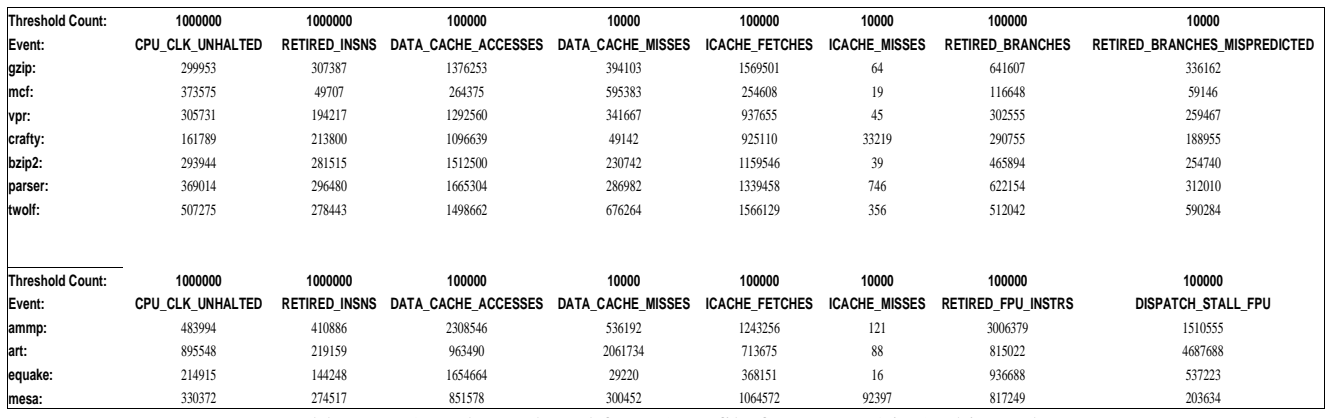

Table 11 – Samples gathered from OProfile for AMD64 in 32-bit mode

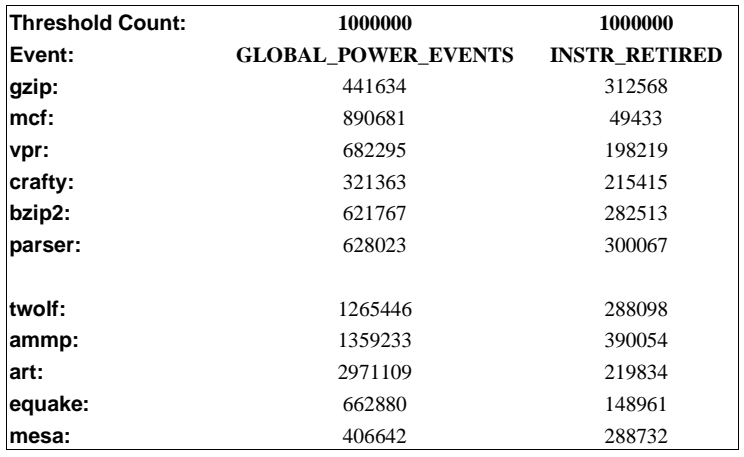

Table 12 – Samples gathered from OProfile for Pentium 4

# **Appendix B – Using OProfile**

In this section, we describe how to use OProfile to collect program data. First, we discuss how to install OProfile in case it is not available on a GNU/Linux system. Then we give the most common commands for running OProfile. Both input and output are in monospace font with input also in **bold**. The character '>' is used as the command prompt in the examples.

## **B.1 Installing OProfile**

While OProfile may already be installed on your system, as was the case with the AMD64 machine, the program may not be available initially, such as with the Pentium 4. Even if the Linux distribution includes OProfile, you may still have to follow these steps as it still may not be a loadable module or compiled into the kernel. Unfortunately, as OProfile works at a rather low system level, direct kernel support must given, which implies that the kernel source may need to be recompiled to use OProfile. We will try to achieve this as simply as possible.

Switch to the root user and check if OProfile is already installed:

```
> su
```

```
> opcontrol -l
```
If you see the following message, then you will need to continue on and compile the kernel:

```
FATAL: Module oprofile not found.
```
FATAL: Module oprofile not found.

```
Kernel doesn't support oprofile
```
Otherwise, if a list of several events to monitor are listed, then OProfile is already configured to run on your system, and you can skip this section.

As root, change to the directory containing the kernel source code:

```
> su
```
> **cd /usr/src/linux-x.x.x**

Configure the kernel options:

```
> make menuconfig
```
A text-base menu will appear and you will need to select a few options. Find and select yes to the following options:

```
Processor type and features -> Local APIC support for uniprocessors
Processor type and features -> Local IO-APIC support for uniprocessors
Profiling support -> Profiling support
Profiling support -> OProfile system profiling
```
Exit and confirm that you would like to save your new kernel configuration.

Compile the kernel code and modules, install the modules, and install the final executable into the boot partition (this may take a long time as hundreds of source files will be compiled):

#### > **make bzImage modules modules\_install install**

Once this is done, a new bootable sector, probably called vmlinuz-x.x.xcustom is created in /boot. The old vmlinuz is not removed, so even if something went wrong with the build, you will still be able to boot your old kernel. Finally, reboot the system and, assuming the use of a bootloader such as GRUB,

a new option for a custom linux kernel should appear along with the old kernel choice. Select to boot the custom kernel. You should now be able to use the OProfile tool set.

## **B.2 Basic Usage**

> **su**

We give an example of using OProfile through a command console with the assumption that OProfile is already available and working on your system (see B.1 if this is not the case).

Gain root access to run the main tool, opcontrol:

```
Password:
Print basic usage:
  > opcontrol
  opcontrol: usage:
     -l/--list-events list event types and unit masks
     -?/--help this message
     -v/--version show version
  ...
```
Monitor linux kernel (only setup one time): **> opcontrol --vmlinux=/boot/2.6.0/vmlinux**

Or do not monitor linux kernel (this must be set if only vmlinu**z** is available):

```
> opcontrol –-no-vmlinux
```

```
List all events that can be monitored:
  > opcontrol -l
  oprofile: available events for CPU type "AMD64 processors"
  CPU_CLK_UNHALTED: (counter: all)
        Cycles outside of halt state (min count: 3000)
  RETIRED INSNS: (counter: all)
          Retired instructions (includes exceptions, interrupts, re-syncs)
  ...
```
Monitor an event using a threshold count of 100000:

```
> opcontrol –-event=CPU_CLK_UNHALTED:100000
```
Start profiling: > **opcontrol –-start** Using 2.6+ OProfile kernel interface. Using log file /var/lib/oprofile/oprofiled.log Daemon started. Profiler running.

View profile results (any user can run this command—not just root):

```
> opreport
CPU: AMD64 processors, speed 2009.15 MHz (estimated)
Counted CPU CLK UNHALTED events (Cycles outside of halt state) with a unit mask of
```

```
0x00 (No unit mask) count 100000
CPU_CLK_UNHALT...|
 samples| %|
------------------
   28665 44.3312 no-vmlinux
    4690 7.2532 libsal.so.3.1.0
    2821 4.3628 libgcc_s-3.3.3-20040413.so.1
    2076 3.2106 Xorg
  ...
```
Note that you will get this error message if OProfile hasn't had enough time to generate data: opreport error: No sample file found: try running opcontrol --dump or specify a session containing sample files

Stop profiling: > **opcontrol --stop**

Stopping profiling.

Reset count to zero for number of samples collected:

> **opcontrol --reset** Signalling daemon... done

Close background daemon (must also be done before setting new events to monitor):

> **opcontrol --shutdown** Stopping profiling. Killing daemon.